Ing. Monika Šeděnková, Doc. Dr. Ing. Jiří Horák, Ing. Lucie Juřikovská, Olga Kotlíková

## **Simulační přístup Simulační přístup k hodnocení dopravní dostupnosti**  na příkladu dojížďky do zaměstnání **k hodnocení dopravní dostupnosti**  na příkladu dojížďky do zaměstnání

Hodnocení dopravní dostupnosti se uplatňuje při rozhodování o umístění nových zařízení stejně jako při migraci osob. Zajištění dopravní obslužnosti patří k významným úkolům veřejné správy. Zvláštní pozornost je věnována rovněž zabezpečení dostupnosti krizových služeb (hasiči a záchranná služba).

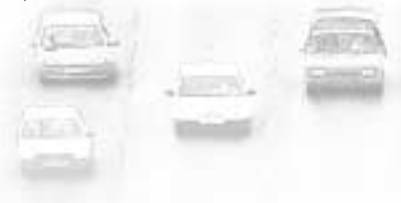

K tradičním metodám hodnocení patří analýzy výsledků ze Sčítání lidu, domů a bytů (SLDB). Část těchto dat poskytuje informace o počtech dojíždějících osob, včetně jejich struktury. Prvním problémem je, že tato data jsou k dispozici jen 1x za 10 let a to se značným časovým zpožděním – v případě dojížďky a vyjíž6ky více než 2 roky. Druhým problémem je agregovaná podoba publikovaných výsledků, která neumožňuje podrobněji sledovat parametry dojíždění (kategorie času, nerozlišování mezi dojíž6kou do zaměstnání a za vzděláním, nerozlišování podílu docházky a dojíž6ky, problém přechodného bydliště).

Další možností je hodnocení pomocí síťových analýz v prostředí geografických informačních systémů, z nichž lze především posoudit možnosti a potenciál osobní neveřejné individuální dopravy. Jejich základem je správné ohodnocení úseků komunikací odpovídajícími cestovními rychlostmi a následně využití algoritmů hledání optimální cesty mezi 2 uzly, které vyhodnotí tuto optimální trasu a poskytnou její parametry, tedy čas jízdy a vzdálenost.

Potenciálně významnou možnost nabízí analýzy jízdních řádů, které při hromadném zpracování dovolují prověřit existenci a parametry spojení veřejné hromadné dopravy ve stavu podle použitých datových souborů jízdních řádů. Tyto analýzy umožňují hodnocení stávajících a plánovaných dopravních spojení, nastavení specifických podmínek (např. dojezd na určitou hodinu), podrobné hodnocení podmínek dojíždění (reálných cen, počet přesedání, doba čekání apod.), nízkou cenu analýz a jejich libovolné opakování.

K automatizovanému zpracování jízdních řádů využíváme program DOK vytvořený v programovacím jazyku Visual Basic 5. Nalezená spojení vyhodnocujeme a sledujeme dojížďku do zaměstnání na ranní, odpolední a noční směnu. Parametry pro vyhledávání vhodné dojížďky, která je omezena dobou cestování a intervalem pro příjezd a odjezd, jsou uvedeny v tabulce 1. Ve zvláštních případech sledujeme i teoretickou dojíž6ku, která není omezena dobou cestování. [2]

Pro zpracování byl vybrán okres Bruntál, který je z hlediska ekonomické úrovně, trhu práce a zajištění dopravní obslužnosti jedním z nejslabších v ČR. Zabezpečení dopravní obslužnosti v okrese je realizováno z části vlakovou, ale především autobusovou dopravou. Pro zpracování byli vybráni zaměstnavatelé, kteří zaměstnávají 50 a více zaměstnanců, a také zaměstnavatelé, kteří zaměstnávají sice méně než 50 zaměstnanců, ale svým umístěním jsou významní pro své okolí (významní ve svém mikroregionu, na lokálním trhu práce). Výběr se týkal pouze zaměstnavatelů na území okresu Bruntál, protože podle experta na ÚP Bruntál není potřeba pro lokální trh práce uvažovat zaměstnavatele sídlící na území sousedních okresů.

## **Tab. 1. Doporučené parametry vhodné dojížGky [2]**

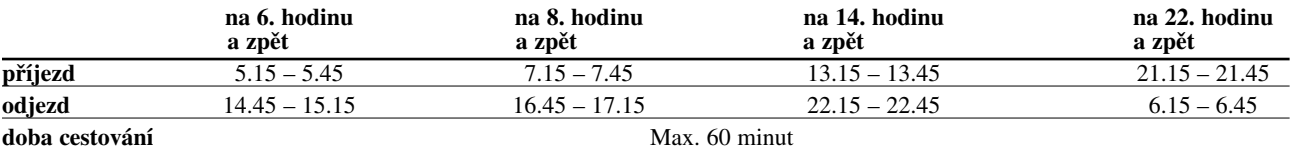

K základním nevýhodám analýz jízdních řádů patří nutnost nastavení základních parametrů pro vyhledaná spojení, především čas odjezdu či příjezdu, a obtížnost vyhodnocení vícenásobných spojení. Tyto nedostatky by mohl odstranit nebo alespoň zmírnit simulační přístup, kdy jsou simulovány mimu časů i cíle dojíždění.

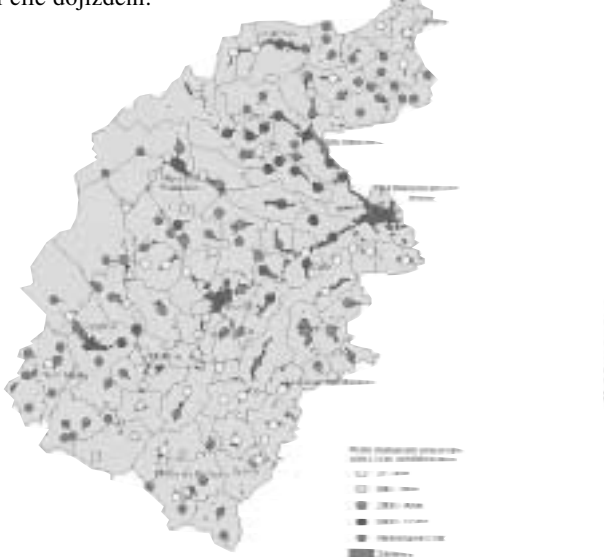

Obr. 1. Dopravní obslužnost COB ve vztahu k dojížďce k významným *zaměstnavatelům na 8.00 a zpět.*

Cílem tohoto hodnocení bylo provést simulaci času odjezdů z 5 vybraných částí obcí do pěti nejbližších částí obcí, kde sídlí významní zaměstnavatelé, a vyhodnotit dopravní obslužnost daných částí obcí prostředky veřejné hromadné dopravy.

Distribuce požadavků na dopravu byla simulována dle expertního posouzení četnosti požadavků na dopravu, které jasně ukazuje hlavní ranní špičku a vedlejší odpolední vrchol v dopravě. Distribuce byla modelována pomocí šesti normálních a jedné rovnoměrné distribuce, k jejich vygenerování v řadě 1000 čísel byl použit program SPSS. V databázovém prostředí bylo zajištěno složení jednotlivých distribucí do výsledné distribuce (viz obr. 2), transformace náhodných čísel na čas v intervalu mezi 4. a 23. hodinou a nakonec realizován náhodný výběr času odjezdu podle této distribuce.

Cíl vyjížďky nebyl vybírán náhodně, ale dle nejbližších významných zaměstnavatelů. Alternativně byla zkoušena i dojížďka dle výsledků SLDB 2001. Pro danou obec se požadavky na odjezdy rozdělí v poměru odpovídajícím počtu pracujících u významných zaměstnavatelů v cíli cesty nebo dle velikosti dojíž6kových proudů v případě censu. Každá obec se zpracovávala ve dvou variantách.

K jednotlivým spojením z vybrané obce do cíle cesty byly k simulovaným časům vybrány nejbližší odjezdy autobusů či vlaků. V případě, že z obce odjíždí dva spoje ve stejný čas, bude upřednostňován spoj s dřívějším příjezdem do části obce zaměstnavatele. Dále byla upřednostněna spojení s minimální cenou.

Získané výsledky byly jednoduchým způsobem vyhodnoceny. Velmi zajímavé je především počet úspěšných spojení pro jednotlivé varianty (u některých simulovaných požadavků se vůbec nepodařilo najít spojení), průměrná doba cestování a průměrná doba čekání na spoj viz tab. 1.

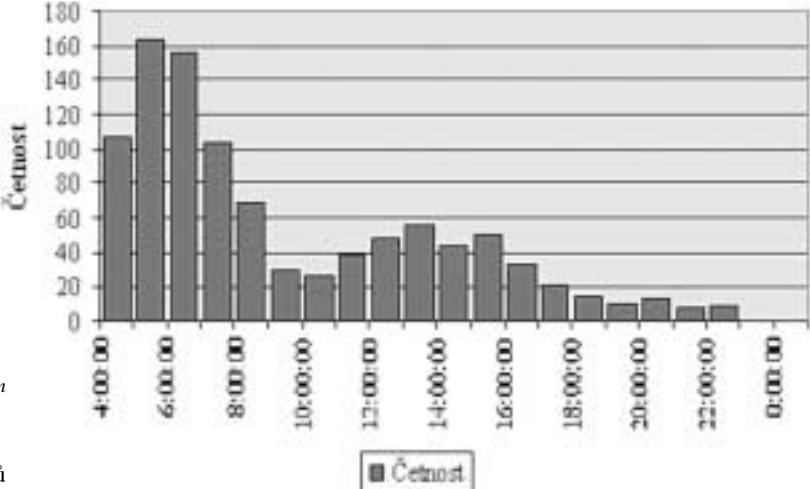

*Obr. 2. Histogram četnosti simulovaných požadavků na dopravu*

Pro vizualizaci výsledků byly zvoleny liniové kartodiagramy vytvořené v programovém produktu ArcView GIS 3.2. Původně byla využita programová extenze DiagramWizard, jenž je komerčním produktem německé firmy Alta4, a je možné ji zdarma vyzkoušet po dobu 30 dní (pouze některé funkce). Program nabízí komplexní možnosti pro tvorbu různých druhů kartodiagramů, nejenom liniových. Jelikož však program DiagramWizard neumožňuje vytvářet více než jen jednoduché vektorové a stuhové kartodiagramy a není schopen realizovat obousměrné i další složitější varianty kartodiagramů, byla zvolena programová extenze VID (Vizualizace interakčních dat v. 1.0), vytvořená studentem oboru Geoinformatika Jirkou Hermannem. [1]

Program byl vytvořen v mateřském jazyce ArcView GIS Avenue a sestává se z jediného vstupního formuláře, který slouží k definici požadovaných vlastností výstupní vrstvy. Program umožňuje vizualizovat interakční data různými způsoby. S využitím funkcí ArcView pro tvorbu tematických map a dalších funkcí umožňuje vytvářet srozumitelné mapové výstupy.

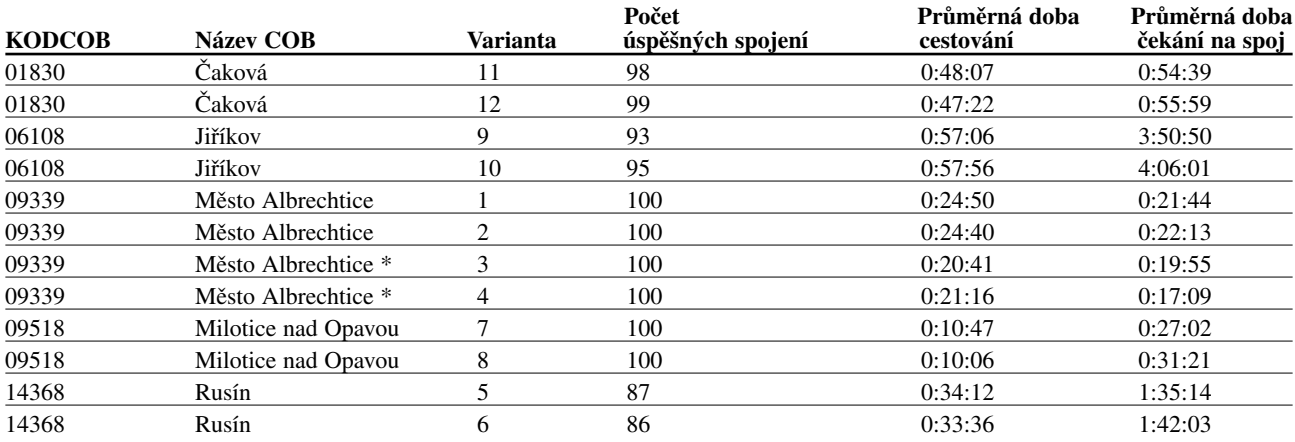

**Tab. 2. Vybrané části obcí a k nim náležící počet úspěšných spojení pro dané varianty.**

Poznámka: \* cíl dojížďky dle výsledků SLDB 2001.

Program není omezen pouze na práci s toky v jednom směru, ale umožňuje řešit také protilehlé toky a dokonce i vícenásobné toky v obou směrech. Program automaticky vykresluje pouze toky, které jsou v tabulce toků vybrány. K vykreslení je možné vybrat některý z různých nadefinovaných symbolů. V případě obousměrných toků program standardně vykresluje toky po směru vždy na pravé straně (jako na skutečné silnici). Lze však zapnout opačnou orientaci. Toto pravidlo umožňuje snadnou orientaci a čitelnost symbolů i v případě, kdy nevyznačíme směr prostřednictvím šipky.

Simulační přístup k výběru spojení (na základě distribuce požadavků na dopravu) ukázal, že jej lze využít při odstranění problémů s nastavením parametrů vyhledávaných spojení. Ještě zůstává ověřit, kolik simulací je potřebných k dosažení stabilního výsledku.

Příspěvek vznikl na základě finanční podpory interního grantu VŠB-TU Ostrava, Institutu geoinformatiky "Simulační přístup k hodnocení dopravní dostupnosti na příkladu dojíž6ky do zaměstnání".

## Literatura:

- [1] Hermann, J.: Vizualizace interakčních dat. Diplomová práce, VŠB-TU Ostrava, 2001.
- [2] Horák, J., Horáková, B., Šeděnková, M., Šimek, M., Růžička, L., Peňáz, T.: Dostupnost zaměstnavatelů v okrese Bruntál, http://gis.vsb.cz/GACR\_MTP/Clanky/dostupnostBR\_X2.pdf

*Ing. Monika Šeděnková, Doc. Dr. Ing. Jiří Horák, Ing. Lucie Juřikovská, Olga Kotlíková, Vysoká škola báňská – Technická univerzita Ostrava, Institut geoinformatiky. Kontakt: monika.sedenkova.hgf@vsb.cz*

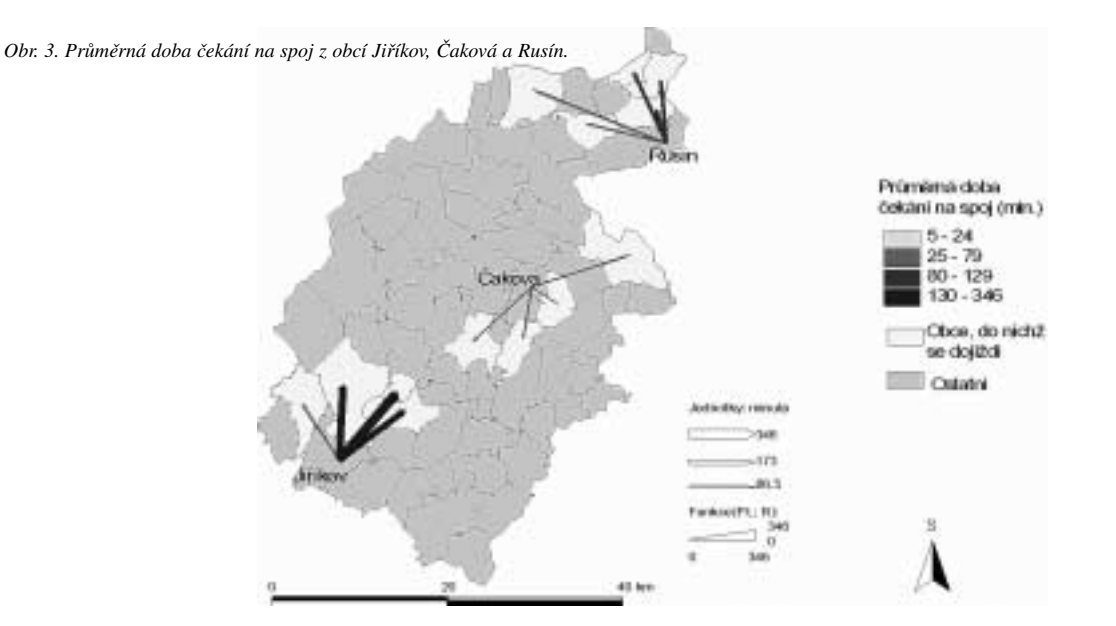